# Adobe Photoshop trial or full version

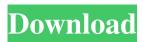

#### Adobe Photoshop Download For Windows 8.1 Activation Code With Keygen Free

What is Photoshop? [Image Credit: Adobe] Under the covers, Photoshop's Layer Modes are analogous to the modes you may find in a modern digital video editing software package like Final Cut Pro X. With Photoshop CS6, there are seven different layer modes that you can use to create raster images in a variety of ways: the smart object, spot healing, luminosity, color, black and white, multiline, and pattern. Drinking in LSAT-esque Rain With Photoshop, "layers" are similar to raster "images." A layer is a semi-transparent background on top of which you can apply other images or data on top of that. This means that when you are finished, you can remove or change that top layer to reveal what you originally applied on top. In Photoshop, these are called "components." Think of the layers as a virtual sheet of paper or background that you are drawing on. The image on the top layer of that sheet of paper is what will be visible after you apply other layers. The layer modes in Photoshop provide various ways to create a raster based image for a variety of effects. Some layer modes are for creating pointillistic artwork, others are for creating pattern effects, and others are for creating highly localized lighting effects. Layers are vector based, but it's not a vector program. A vector program creates precise geometric shapes that are exact and cannot be distorted in any way. Photoshop's layers are still based on raster images. This means that the shapes that you create are still based on pixels that make up the image. A pixel is the smallest item that makes up an image on the computer screen. The creative process to making a picture starts with an image and ends with a finished product that can be inserted into a digital document. It is usually composed in multiple layers. The primary functions of Photoshop's various layers are as follows: To the left, the foreground image is visible on the top layer. To the right, the background layer is visible. The foreground layer is a drawing that can be edited with the layer modes described above. The background layer is an image that is already in the file or can be added by importing another image. Filters and tools: Layer modes and filters are applied to the foreground layer that show the effects of the layer mode that is currently being applied. Add layers, move layers, and overlay effects can be applied in multiple layers to

# Adobe Photoshop Download For Windows 8.1 With Full Keygen Free Download [Win/Mac] [Updated-2022]

The following table is a summary of different Photoshop updates including Photoshop Element, Photoshop CC, Photoshop Lightroom and Photoshop CC Artistic. Updates Photoshop Elements CC Artistic CC Lightroom CC Subscription-based only subscription-based only Subscription-based only Subscription-based only Subscription-based only Subscription-based only Subscription-based only Subscription-based only Subscription-based only Subscription-based only Subscription-based only Subscription-based only Photoshop CC is the most popular and powerful version of Photoshop and the only one that is priced on a per-seat basis. Photoshop is available for desktop, the web, mobile and Mac and can edit images of all types. Adobe Photoshop Elements is an alternative to traditional Photoshop. It is a graphic editor for photographers, image editors and hobbyists. It contains most of the features of the professional version but with fewer features and a simpler user interface. The following table is a summary of different Photoshop updates including Photoshop Elements, Photoshop CC, Photoshop Lightroom and Photoshop CC Artistic. Updates Photoshop Elements CC Artistic CC Lightroom CC Subscription-based only subscription-based only Subscription-based only Subscr

features. It is an Editor designed especially for creative artists, designers, and photographers. It can also edit images of all types. Adobe Photoshop Elements is an alternative to traditional Photoshop. It is a graphic editor for photographers, image editors and hobbyists. It contains most of the features of the professional version but with fewer features and a simpler user interface. The following table is a summary of different Photoshop updates including Photoshop Elements, Photoshop CC, Photoshop Lightroom and Photoshop CC Artistic. Updates Photoshop Elements CC Artistic CC Lightroom CC Subscription-based only subscription-based only Subscription-based only Subsc

### Adobe Photoshop Download For Windows 8.1 With Key Download

At least 50 barrels of oil could be sitting underground in North Dakota, waiting to be drilled. But because companies have not completed their 4-D seismic data collection, regulators don't know exactly where the underground deposits of oil are located. State regulators estimate that about 1.2 million barrels of oil are buried in the area. "The determination of the estimate is based on making reasonable assumptions about the location of the 4-D data," Angela Jones, the North Dakota Department of Mineral Resources' director of regulatory operations, said in an email to NPR. Preliminary seismic surveys are often used to locate the location of groundwater and oil deposits, prior to drilling. The goal is to minimize environmental impacts of drilling in fragile places. But if the surveys don't account for all the deposits, the real footprint of drilling could be much larger than what the regulators initially assess. Lisandro Hernandez, the state's chief oil and gas regulator, told reporters at the North Dakota Petroleum Council's annual meeting in October, that state officials try to keep public lands from being trammeled, while still being able to acquire data to improve drilling safety. "Some of our location [drill rigs] are very, very close to U.S. Army Corps of Engineers' boundary," Hernandez said. "We have to be very careful. We may be drilling and trying to avoid wetlands or wildlife. But we are drilling because we need information." The oil and gas industry in North Dakota has come under increased scrutiny following the explosion and fire at the Dakota Access Pipeline in late September, which killed two pipeline workers. The controversy has galvanized the Standing Rock Sioux Tribe, which has led protests against the pipeline, and delayed construction. The department itself was the target of criticism last year, when it was forced to release an executive summary of the BLM pipeline report because of a request from the Associated Press. That report, which was released in June, suggested the oil and gas industry was using excessive force in keeping the public out of the area. "The risk of serious, even fatal, in jury to people is acute," the executive summary said. "The amount of motorized equipment and aggression were extraordinary, and the monitoring of the private property was pervasive and intrusive." The executive summary also noted that the federal government's regulatory system "did not hold these companies to account."

### What's New In Adobe Photoshop Download For Windows 8.1?

Adobe's Illustrator contains a few different tools that are used in different types of design, such as home-decor, packaging, and logos. Adobe InDesign is a software tool to create, edit, and publish professional looking documents. It's very similar to Illustrator, but designed to be used with a keyboard. There are many layers in Photoshop. Think of layers as "sheets" of a collage; you can put any image you like on a layer, and when you're ready, you simply "stack" them one on top of the other. You can use different effects to make your photos look more realistic, and the best way to learn this is to experiment with these tools yourself. If you learn how to use Photoshop correctly, you will become a better photographer. Read Next What's The Best Camera For Newbs? The best camera for newbs isn't necessarily one of the best. I think the best camera for newbs is a camera that has just as many features as the pros have. A great camera for newbs should definitely have a good zoom, WiFi, a compact size, and probably a good flash. For those of you who are interested in taking photos of celebrities, sports, or anything sporting, here are some awesome tips that you're going to love: Take your smartphone camera with you. I still remember taking my first photo with my compact digital camera. After realizing that I couldn't view the photos on my laptop, I called my husband for help. He explained to me how I could view the photo by hitting F12 on the keyboard. You probably have heard of this shortcut before, but it's great to brush up on the basics. You are probably thinking, "Okay, but I can't view my photos on my phone or laptop, I need a desktop." That's where the cloud comes in. Put your phone on your desktop or laptop using a USB adapter. This is actually better than using a cable. You can take a photo and upload it to a cloud-based app, such as Dropbox, Google Drive, or One Drive. If you are a Windows user, just find out your users name and login through Windows explorer. There is no need to search for the location of the photos on your phone, because you can upload it to your

## **System Requirements For Adobe Photoshop Download For Windows 8.1:**

Runtime: 3.5 GB CPU: Intel Core i5-3350 (3.2 GHz) or AMD Phenom II X4 965 (3.3 GHz) or better GPU: NVIDIA GeForce GTX 660 or better, AMD Radeon HD 7770 or better Windows: 64-bit Memory: 4 GB RAM As with previous installments of the games, this VR experience is only recommended for advanced users. The entire game is an immersive VR experience, including the approachable single-player mode. It's entirely possible to drop into

https://desolate-thicket-85718.herokuapp.com/rozute.pdf

https://fathomless-stream-73762.herokuapp.com/deigol.pdf

https://visitfrance.travel/general/photoshop-great-tool-photo-designer/

https://www.vikaybeauty.com/wp-content/uploads/2022/07/Photoshop CS5 Registration Key WinPPC2.pdf

https://en-media.tv/advert/tamil-font-for-photoshop-7-0-download/

https://www.recentstatus.com/upload/files/2022/07/pq47YwIFQfAoDh9vvMXy 01 5378387277033c3abe8cee1381fb98fb file.pdf

https://teenmemorywall.com/keith-haring-brush-download/

http://southfloridafashionacademy.com/2022/07/01/download-adobe-photoshop-lightroom-5/

https://www.careerfirst.lk/sites/default/files/webform/cv/janchi686.pdf

https://www.careerfirst.lk/system/files/webform/cv/adobe-photoshop-cs-70-free-download.pdf

https://mspresistantstarch.com/2022/07/01/install-adobe-photoshop-album-starter-edition-3-0/

https://rwix.ru/how-to-download-adobe-photoshop-cs-5-kostenlos-herunterladen.html

https://www.citylist.pk/wp-content/uploads/2022/07/adobe photoshop cs3 extended free download for windows 7.pdf

https://www.town.hull.ma.us/sites/g/files/vyhlif3286/f/uploads/hull parking regulations notice for 2021.pdf

https://www.cameraitacina.com/en/system/files/webform/feedback/talhana221.pdf

https://aalcovid19.org/adobe-photoshop-cc-2020-professional-photo-editing/

https://gracepluscoffee.com/anurag-9-pro-tutorial-for-photoshop-cs3/

https://myvideotoolbox.com/photoshop-express-pdf-download/

https://sehatmudaalami65.com/download-photoshop-6-0-final-for-free/

 $\frac{https://pra-namorar.painel demonstrativo.com.br/upload/files/2022/07/KUrsxbL4bRZagFT2SRo6\_01\_497938b174376fe2b23a5\_45ae2fcbd8e\_file.pdf$